#### **ABSTRAK**

PT HAVANA adalah perusahaan yang bergerak dalam bidang penjualan berbagai jenis cat, thinner, dan dempul. Perusahaan ini memiliki beberapa supplier dan banyak customer. PT HAVANA sudah menggunakan sistem komputer dalam menjalankan bisnisnya. Tetapi sistem tersebut hanya digunakan untuk beberapa bagian saja, dan tidak terintegrasi. Perusahaan ini memiliki dua lokasi dalam menjalankan bisnisnya. Ada proses yang tidak berjalan dengan baik karena terpisahnya lokasi. Dengan menggunakan sistem ini, proses bisnis dapat berjalan lebih cepat, dan akurat. Data transaksi tercatat dengan terstruktur dan dapat diakses kembali. Penghitungan gaji pegawai dapat lebih mudah dilakukan karena potongan terlambat dan bonus dihitung secara otomatis. Pengguna sistem dapat berkomunikasi melalui chatting di jaringan. Selain itu pemilik perusahaan dapat mengolah data penjualan untuk melihat performa tiap produk dan salesman menggunakan DSS (Decision Support System) TOPSIS (Technique of Order Preference by Similarity to Ideal Solution).

Kata kunci: pembelian, penjualan, penggajian, chatting, DSS, TOPSIS.

#### **ABSTRACT**

The business core of PT HAVANA is selling various of paints, thinners, and putties. This company has several suppliers and many customers. PT HAVANA has been using computerized system in running it's business. But that system is only used by several departments, and not integrated. This company has two locations. There is a process which is not flow smoothly because of the separated locations. Using this system, the business process run faster and more accurate. The transactions data is stored neatly and can be accessed later. Staff payroll calculation become easier because the late penalty and sales bonus are automatically calculated. User can communicate by chatting on the network. And the owner can process sales data to get performance information for each product and salesman using DSS (Decision Support System) TOPSIS (Technique of Order Preference by Similarity to Ideal Solution).

Keyword: purchasing, sales, payroll, chatting, DSS, TOPSIS

#### **DAFTAR ISI**

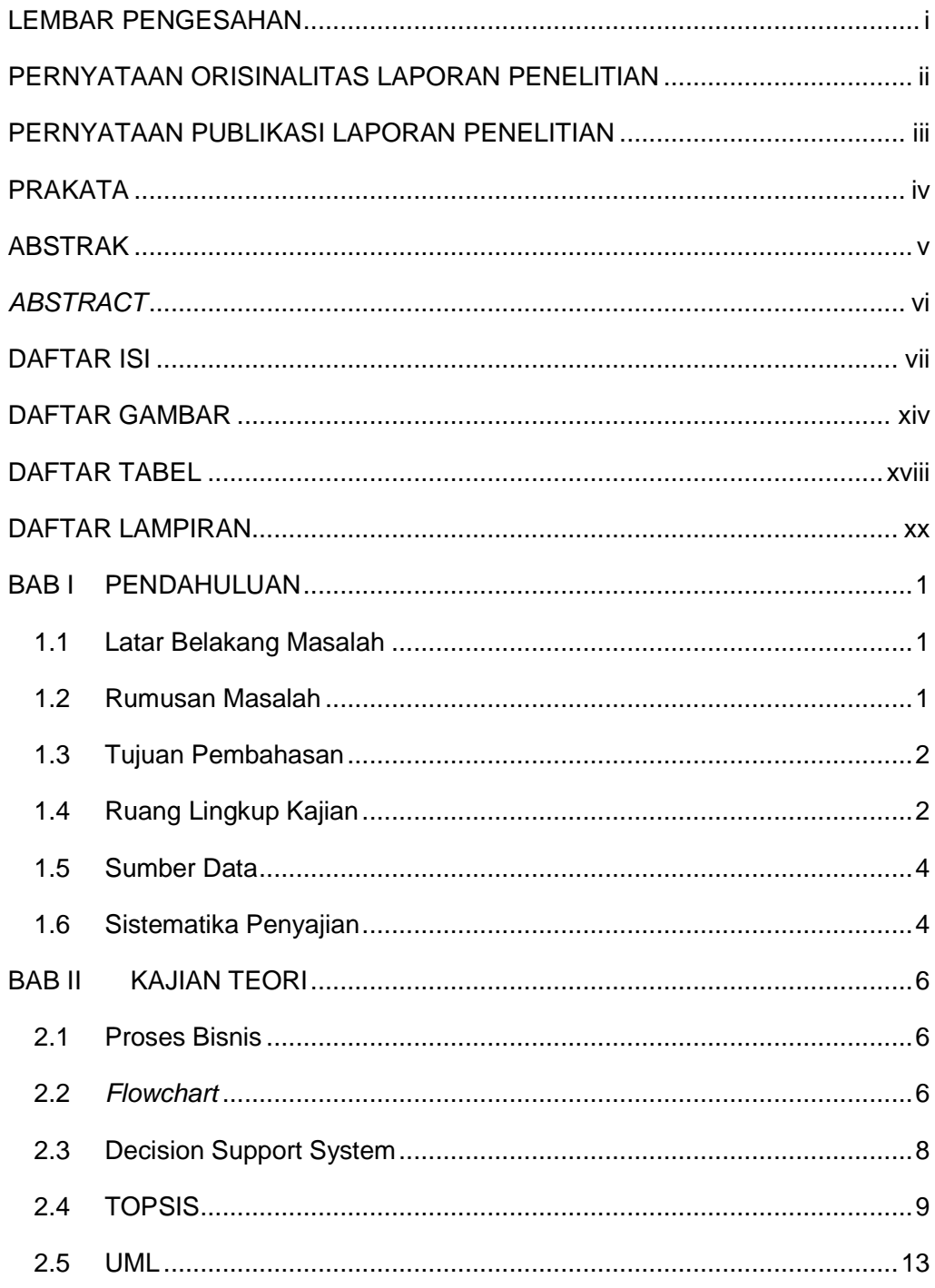

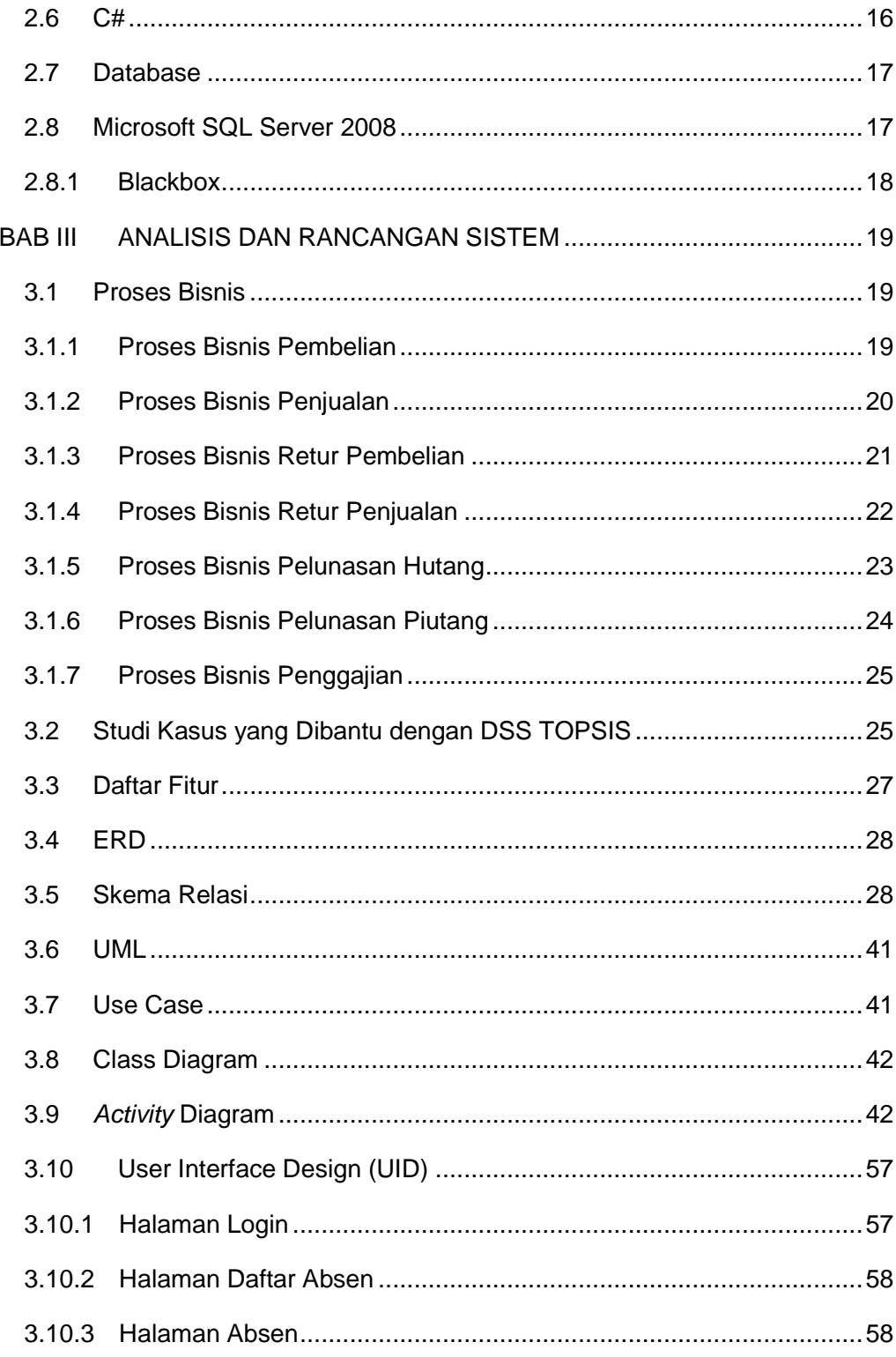

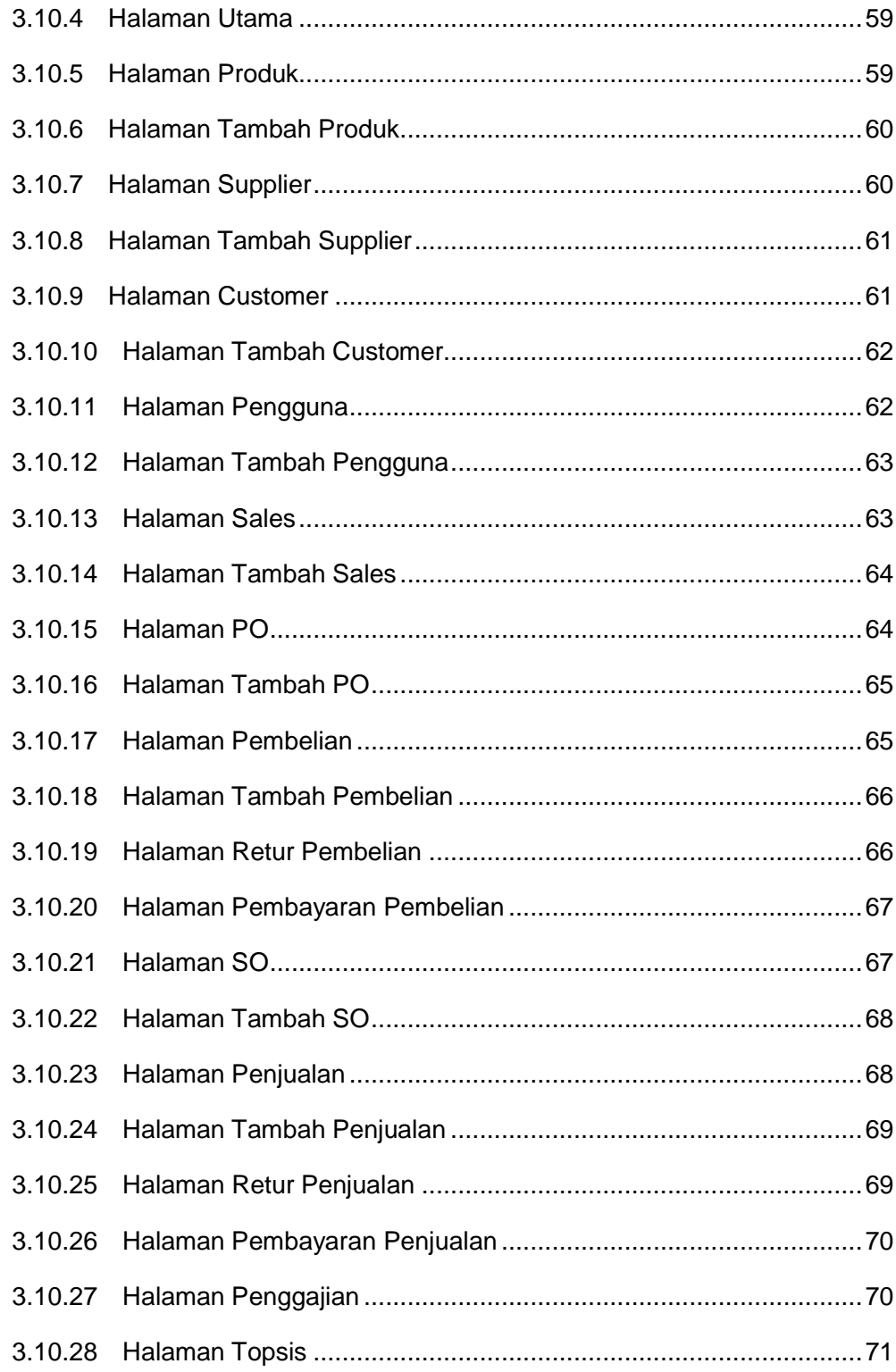

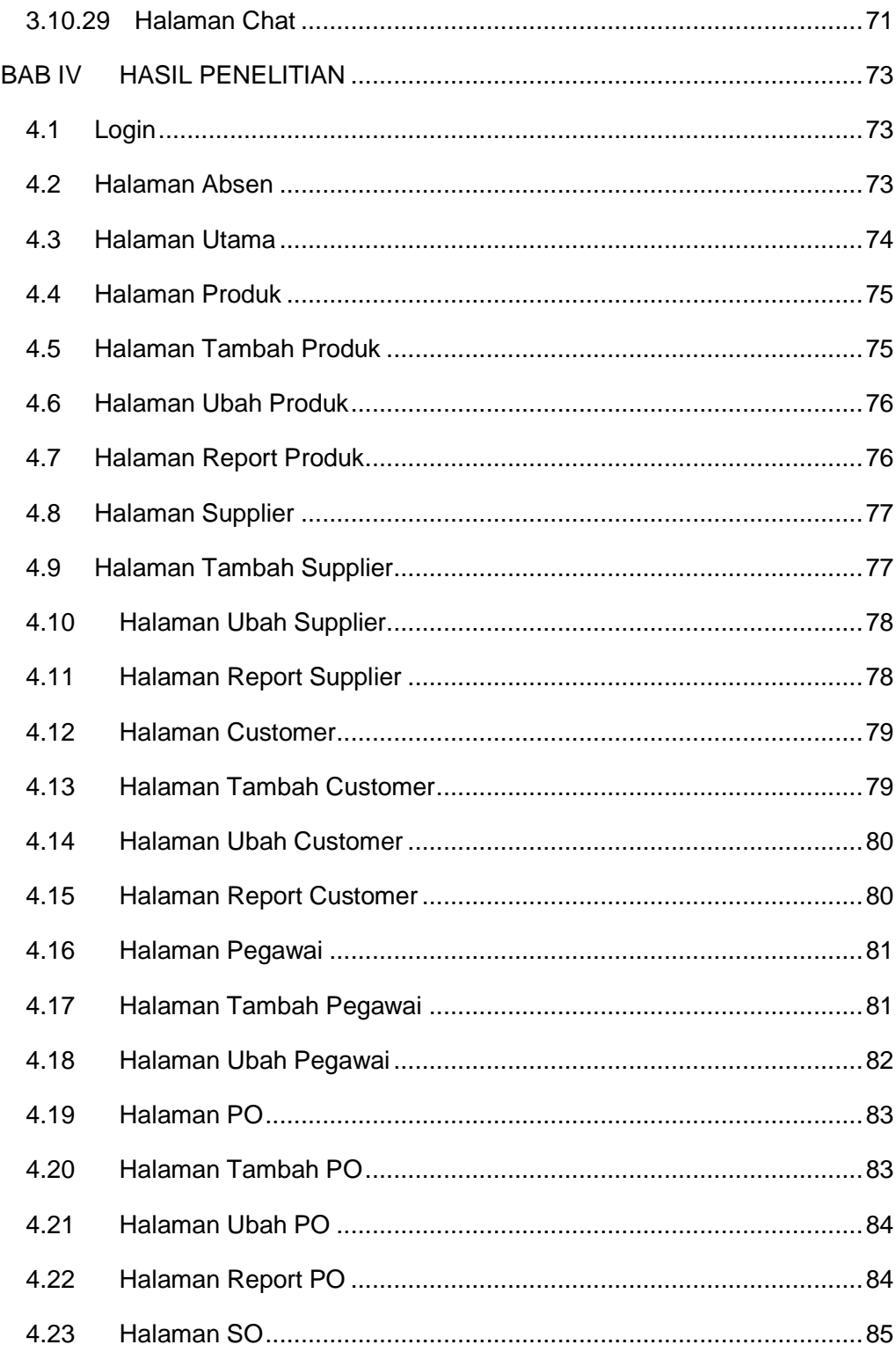

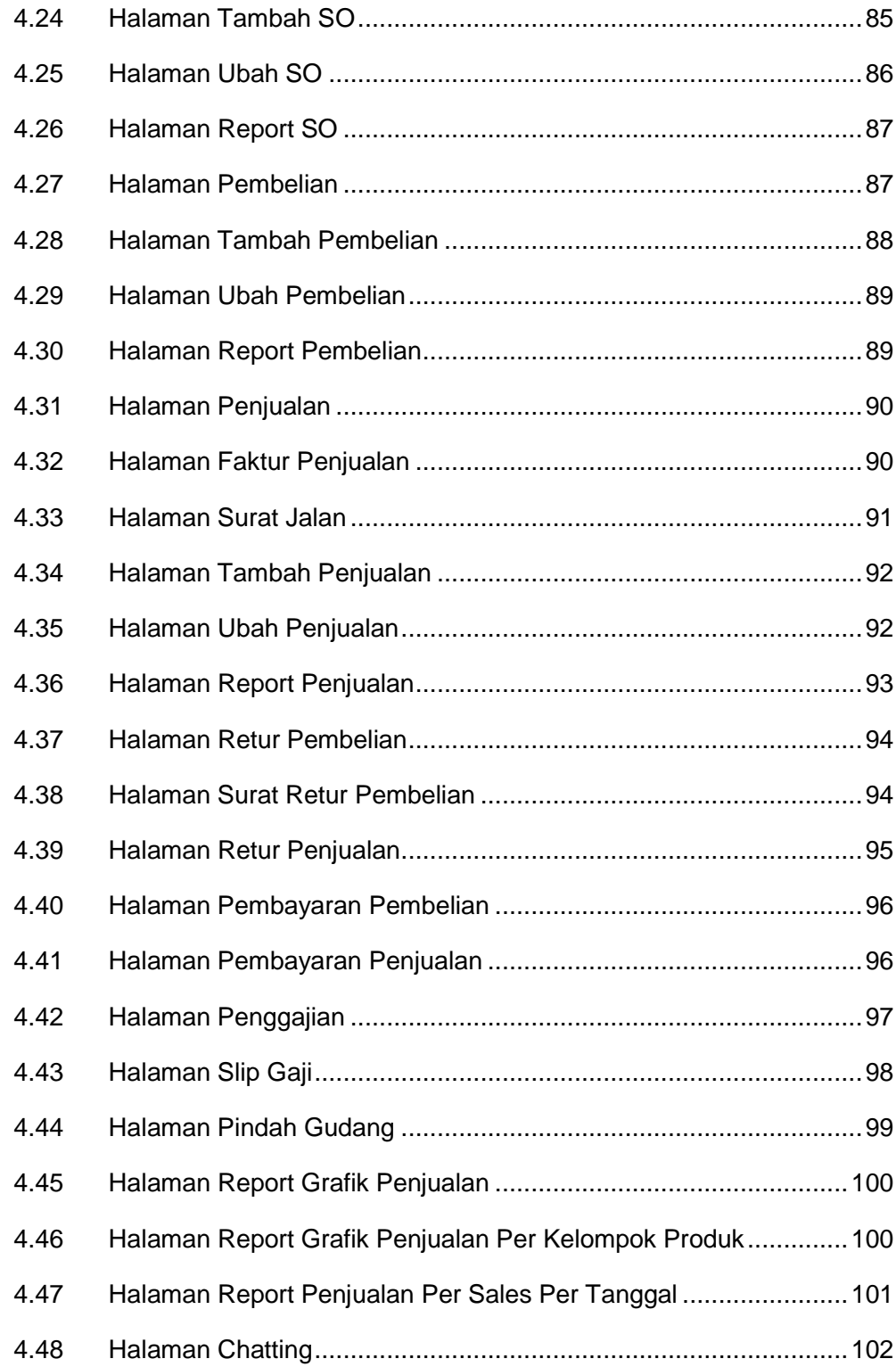

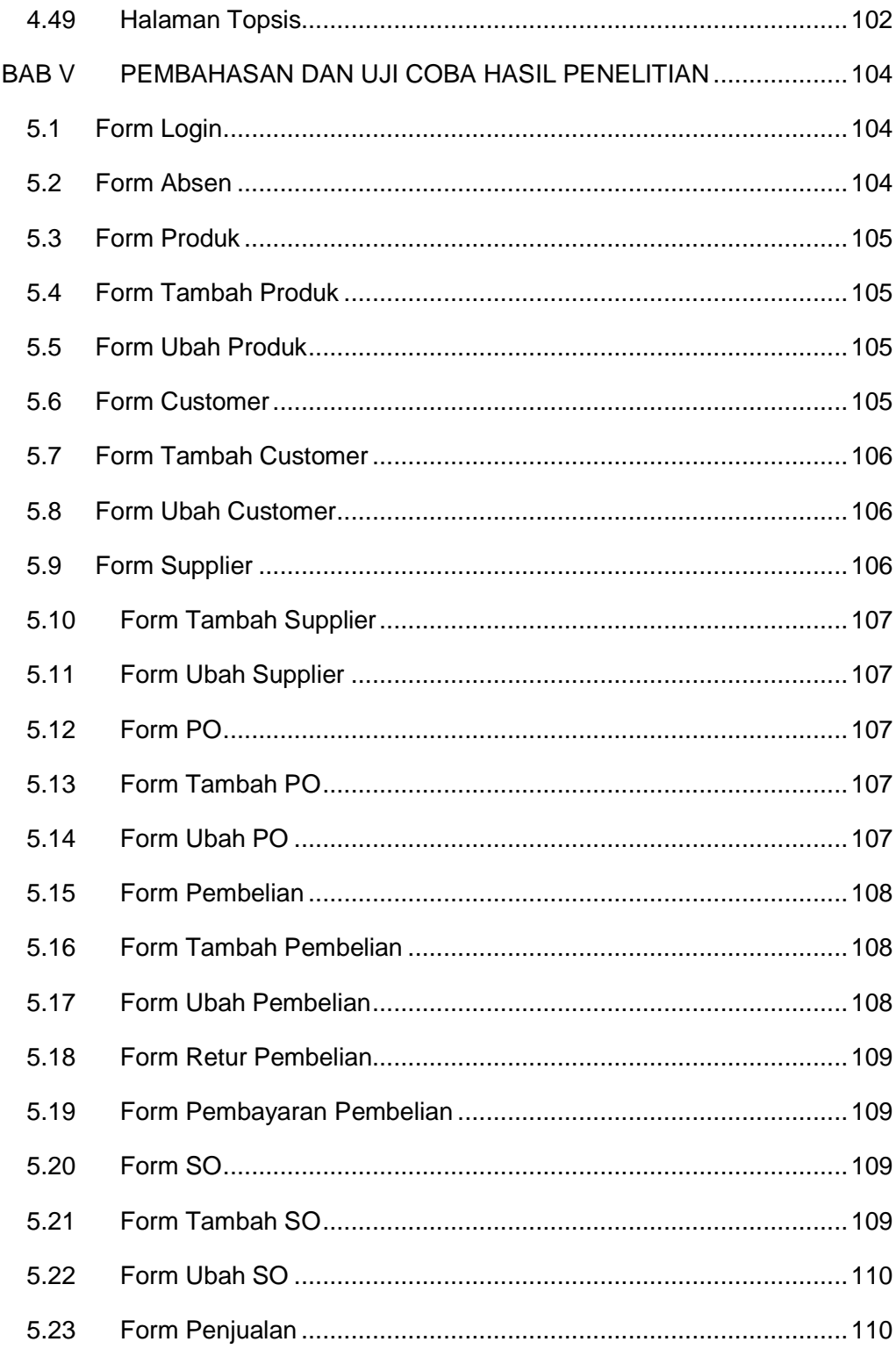

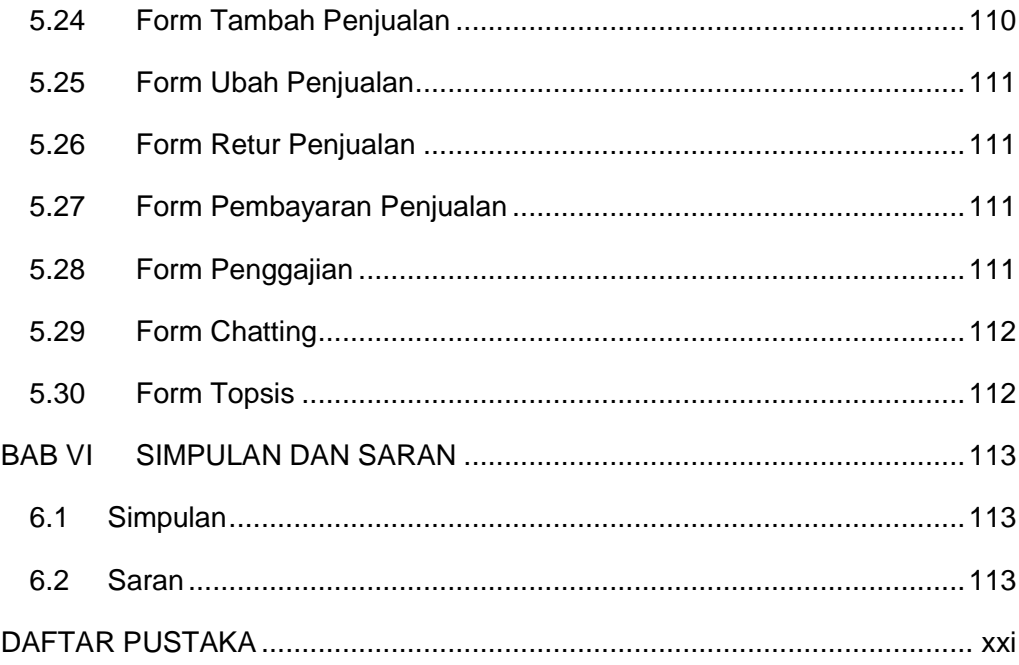

# **DAFTAR GAMBAR**

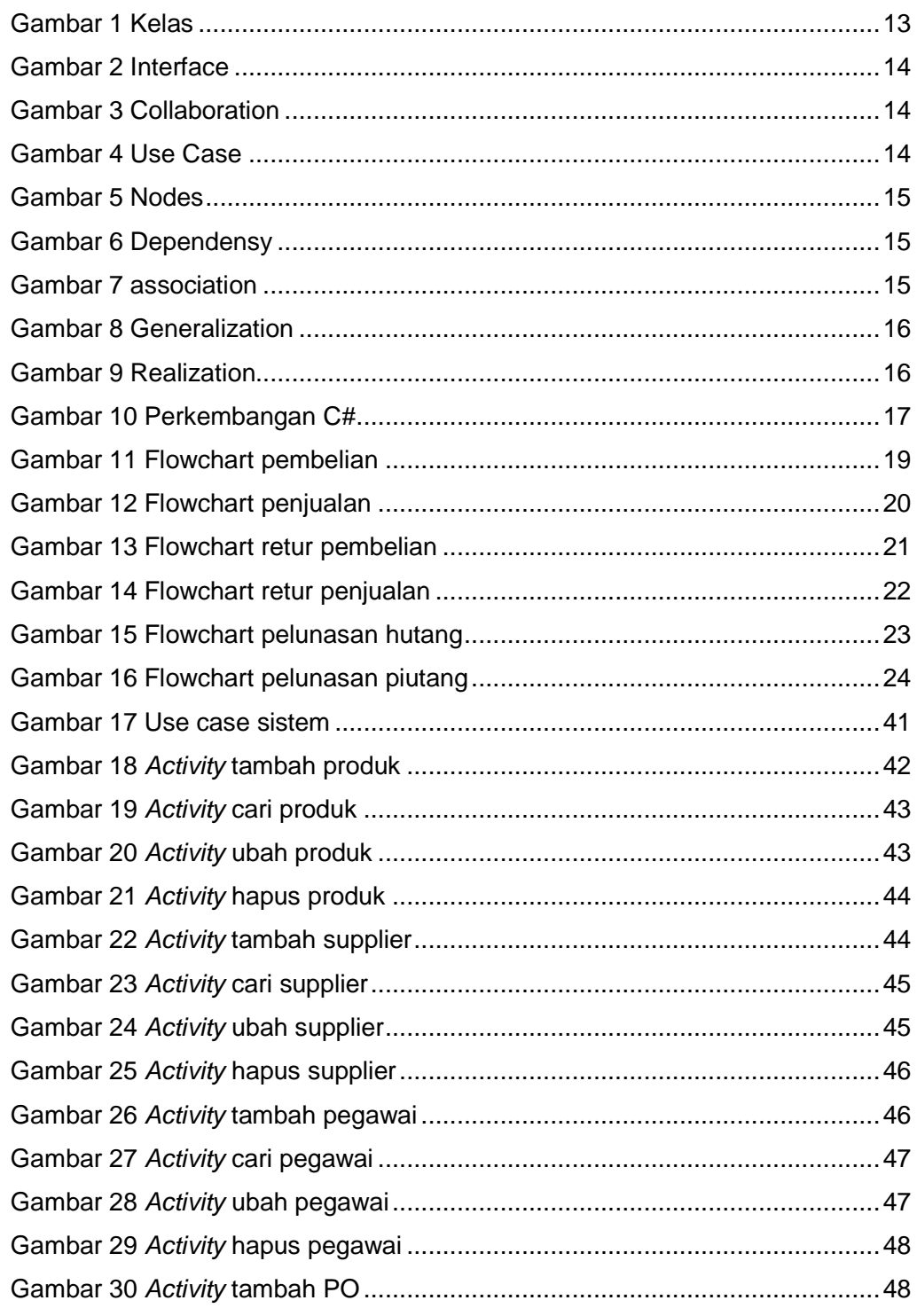

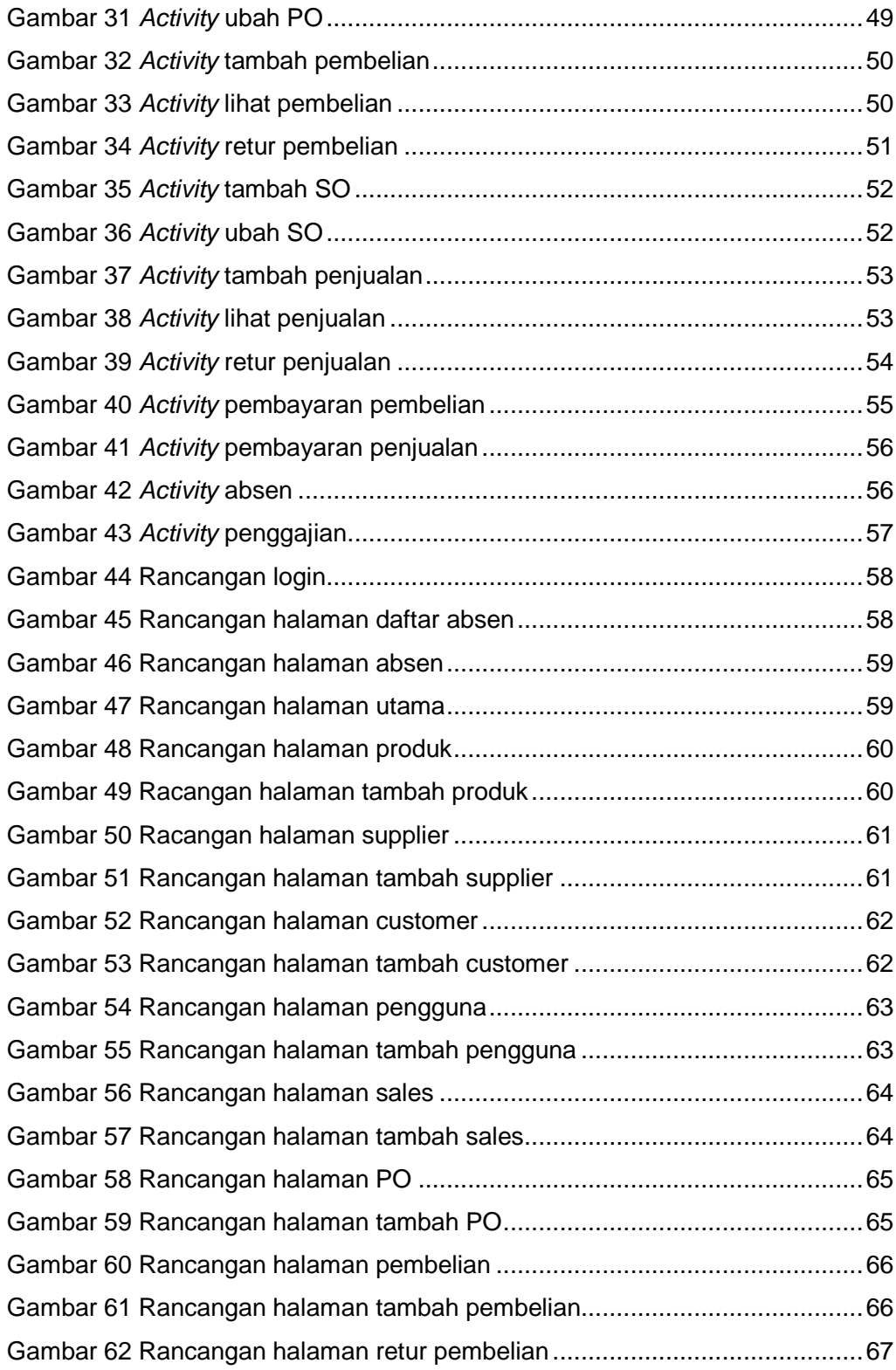

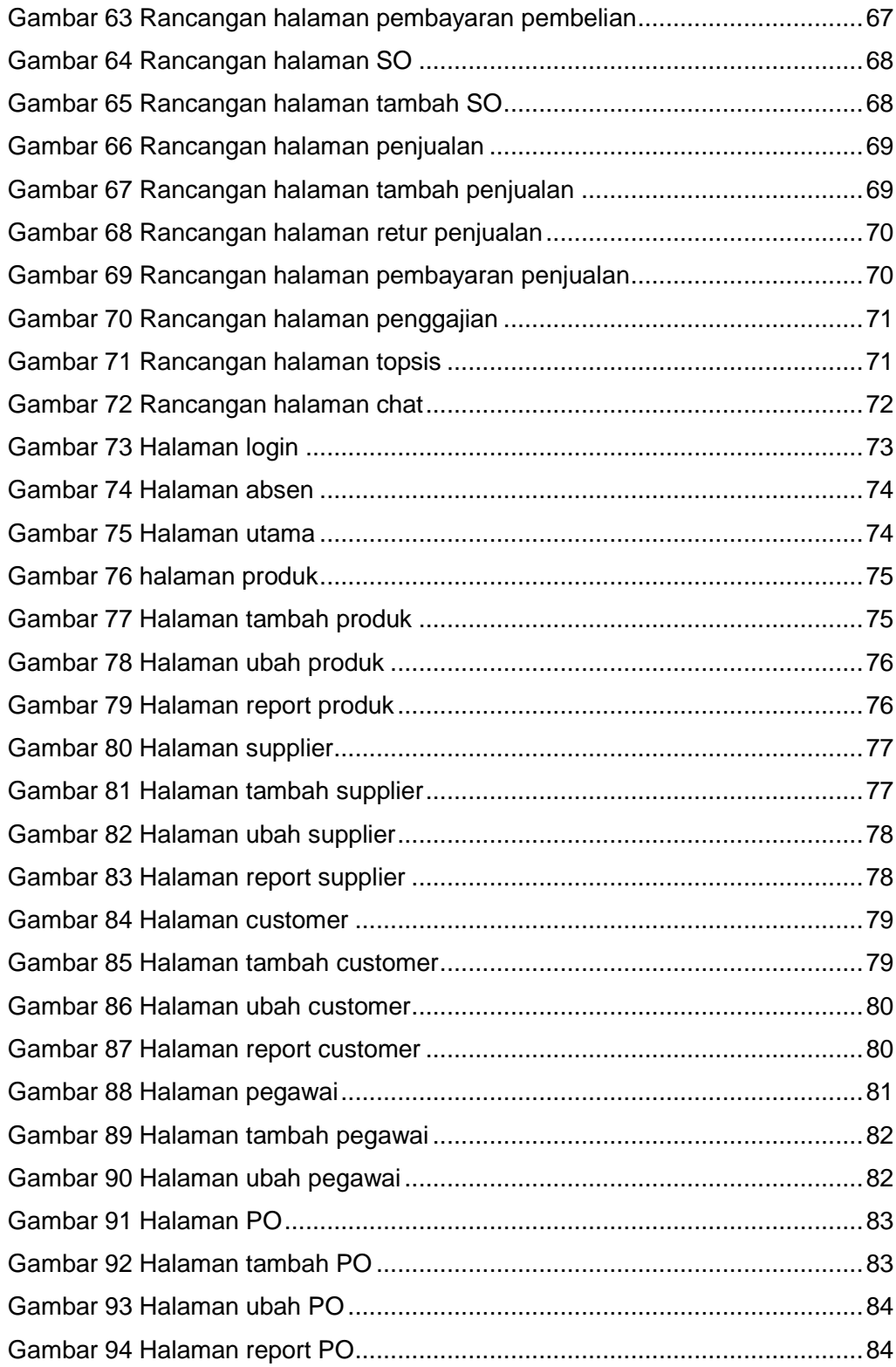

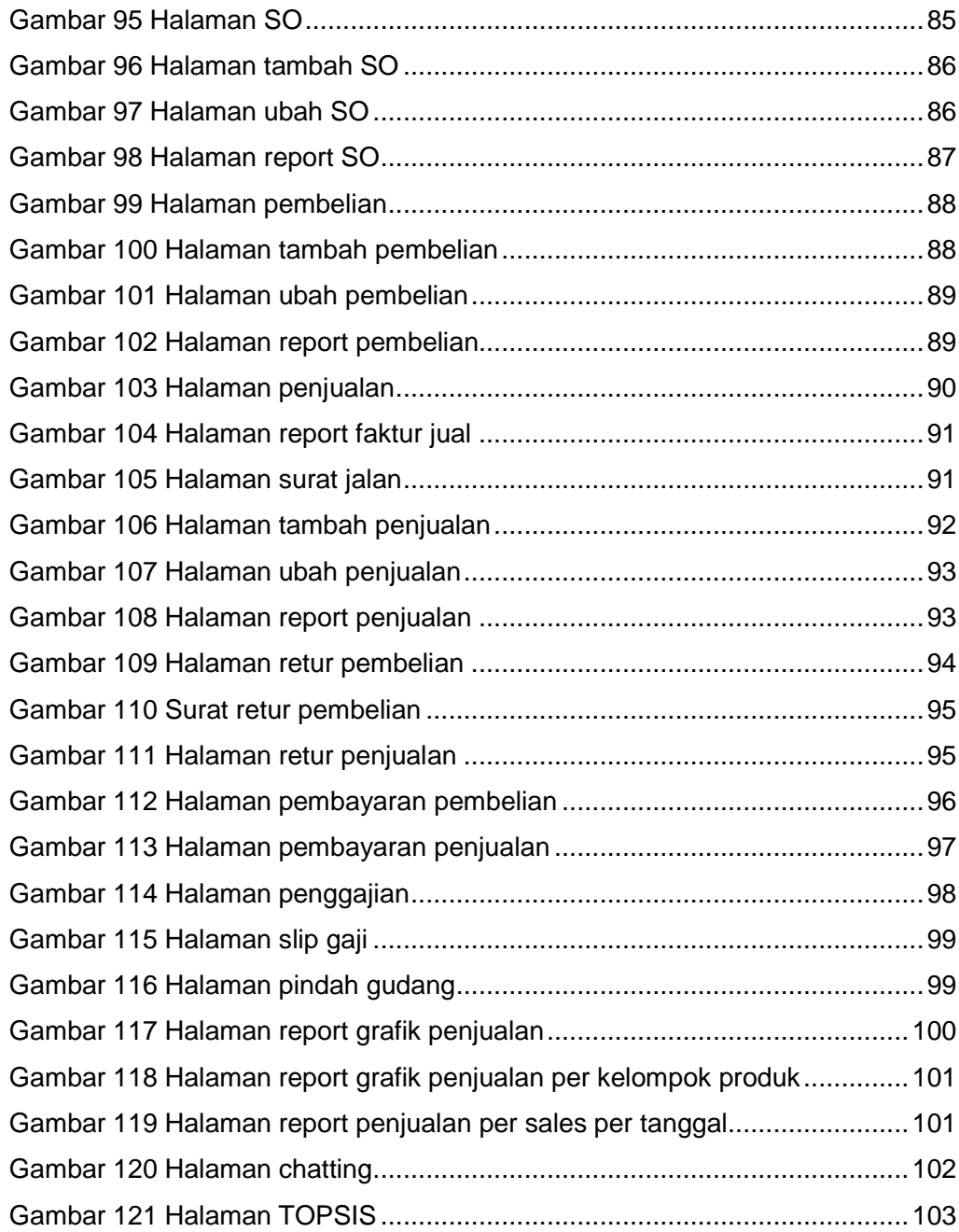

# **DAFTAR TABEL**

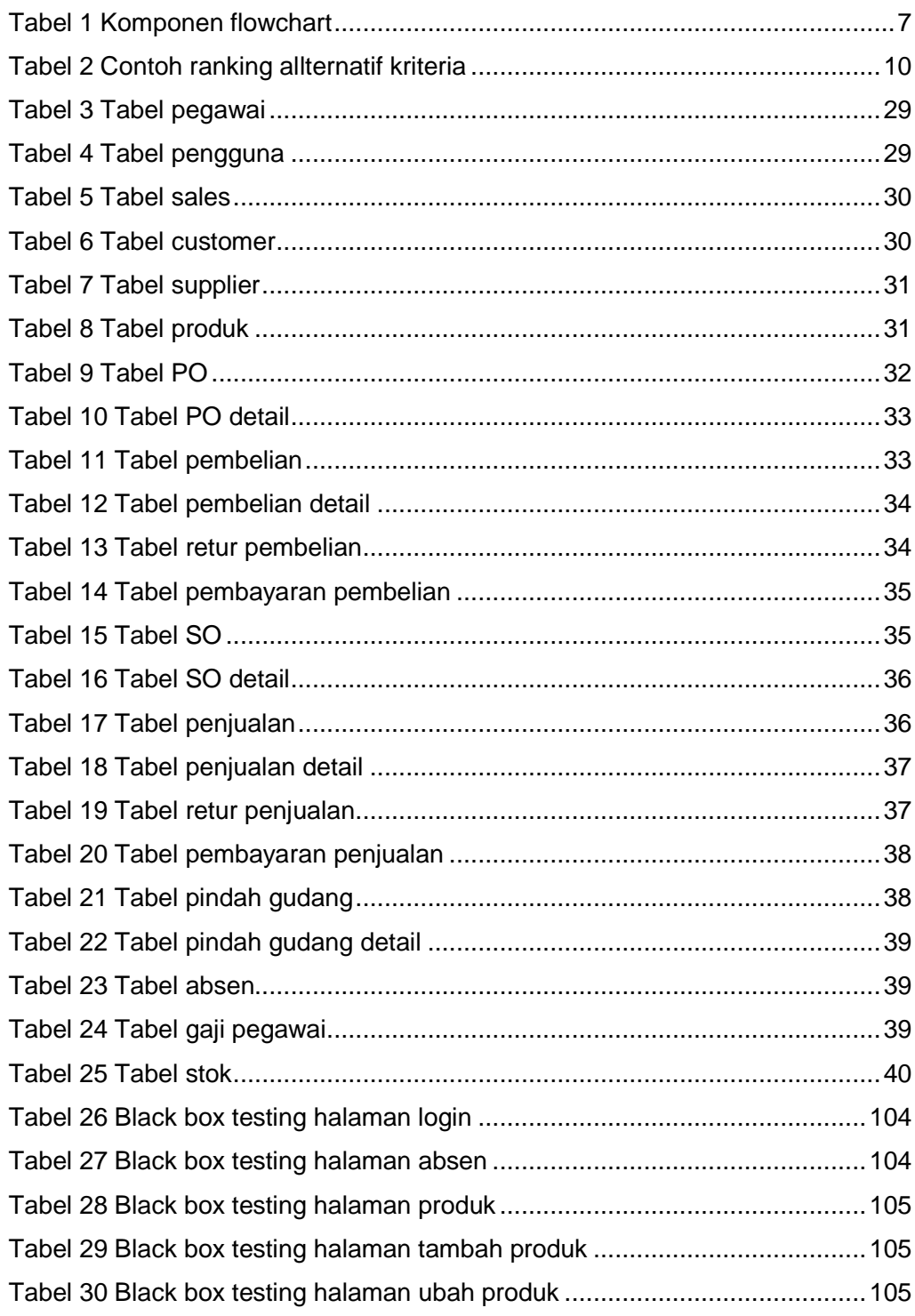

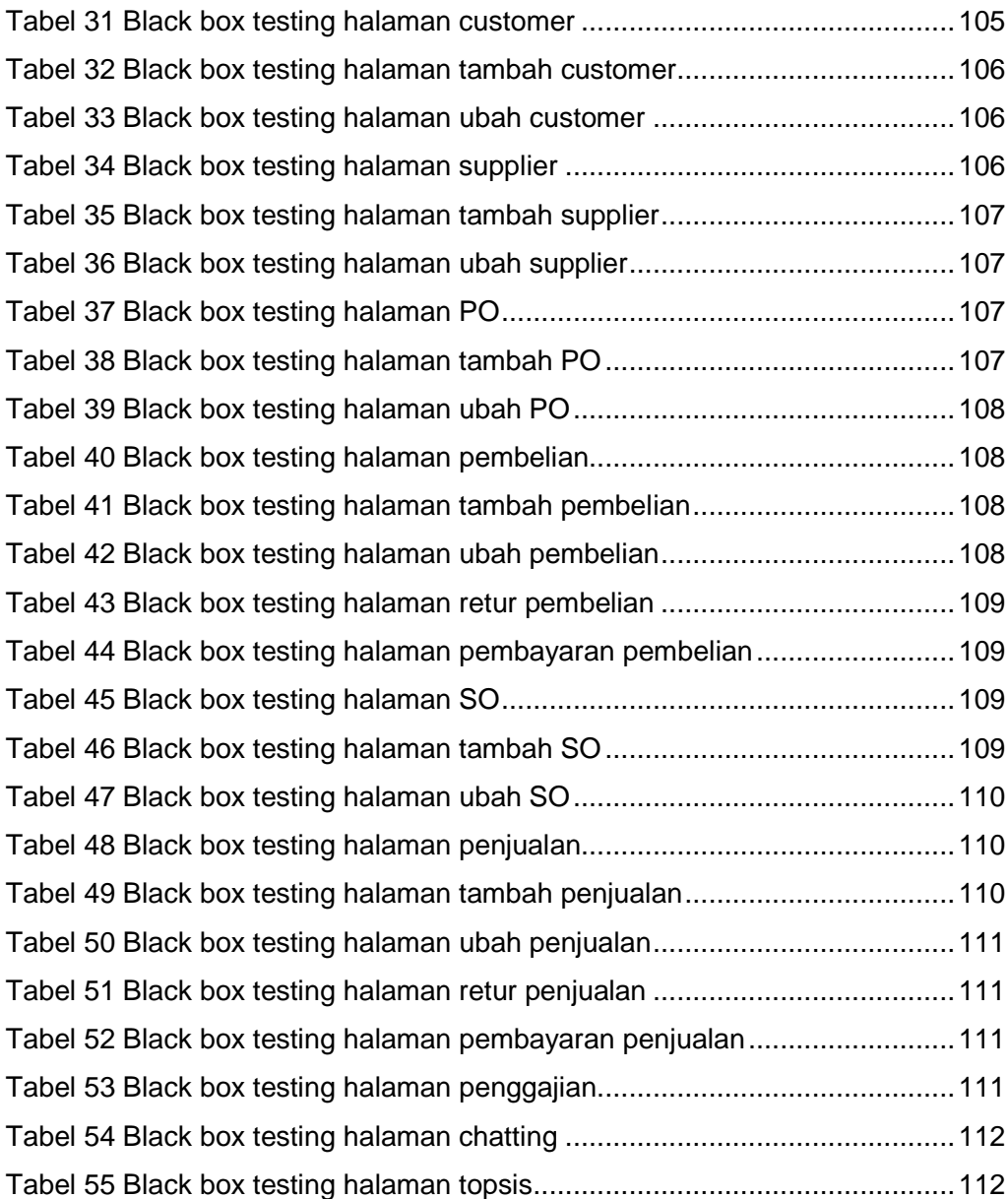

# **DAFTAR LAMPIRAN**

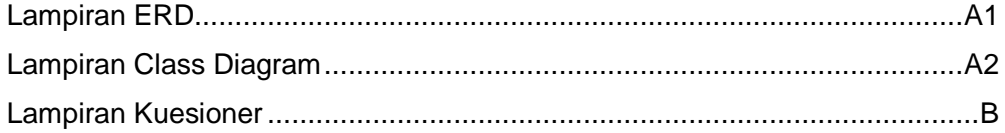